## SAP ABAP table PUR\_POERPMTSPMAT\_QRY {Proxy Structure (generated)}

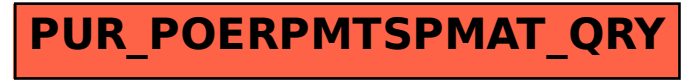